## Obsah

II ............... ĊÞ.

**El ..............** AD ............... ................ **图 ...............** 群........... 00.  $8.75$ ia.

ia... 隆...... is.

æ. ß.

19. ca. Ġ. 11)<br>10 ið. ĝ3

医阿特阿特罗斯 化聚合物 医三角

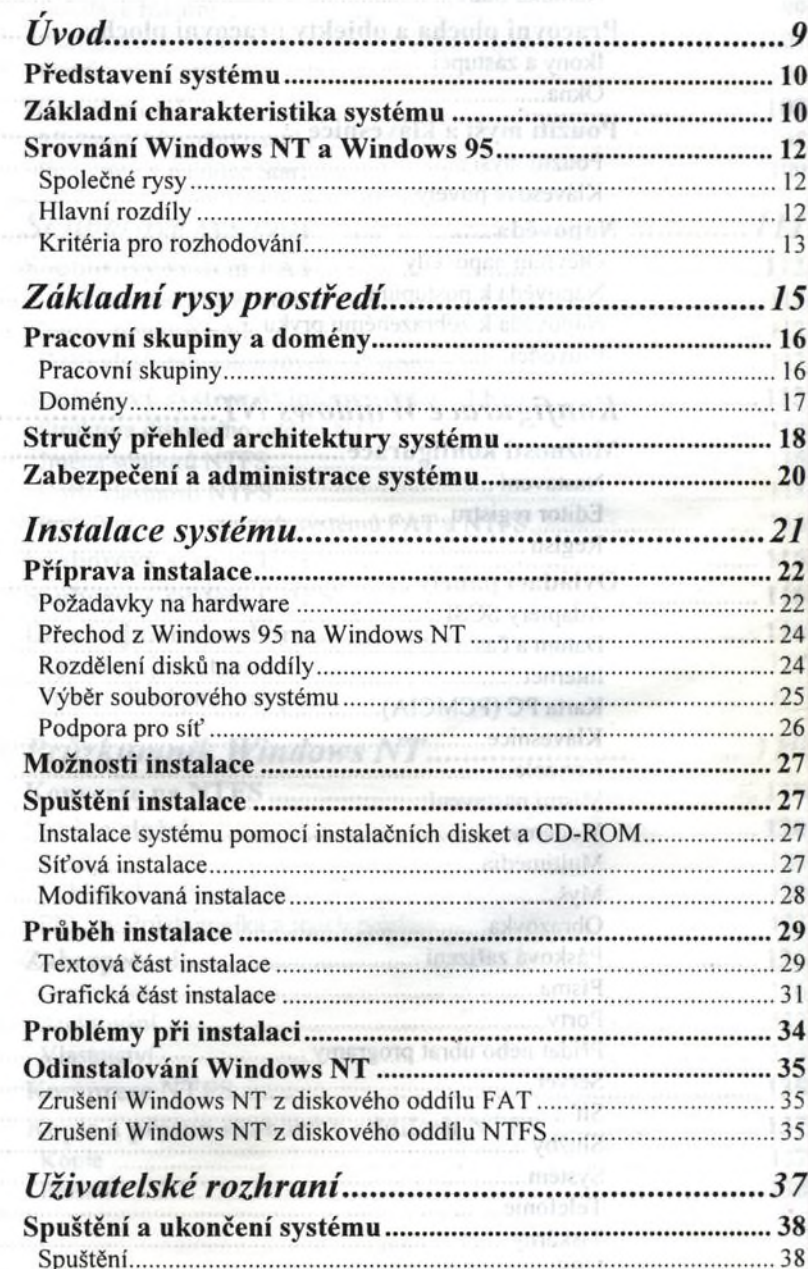

Normalisation of the value of the standard

951

........ TE

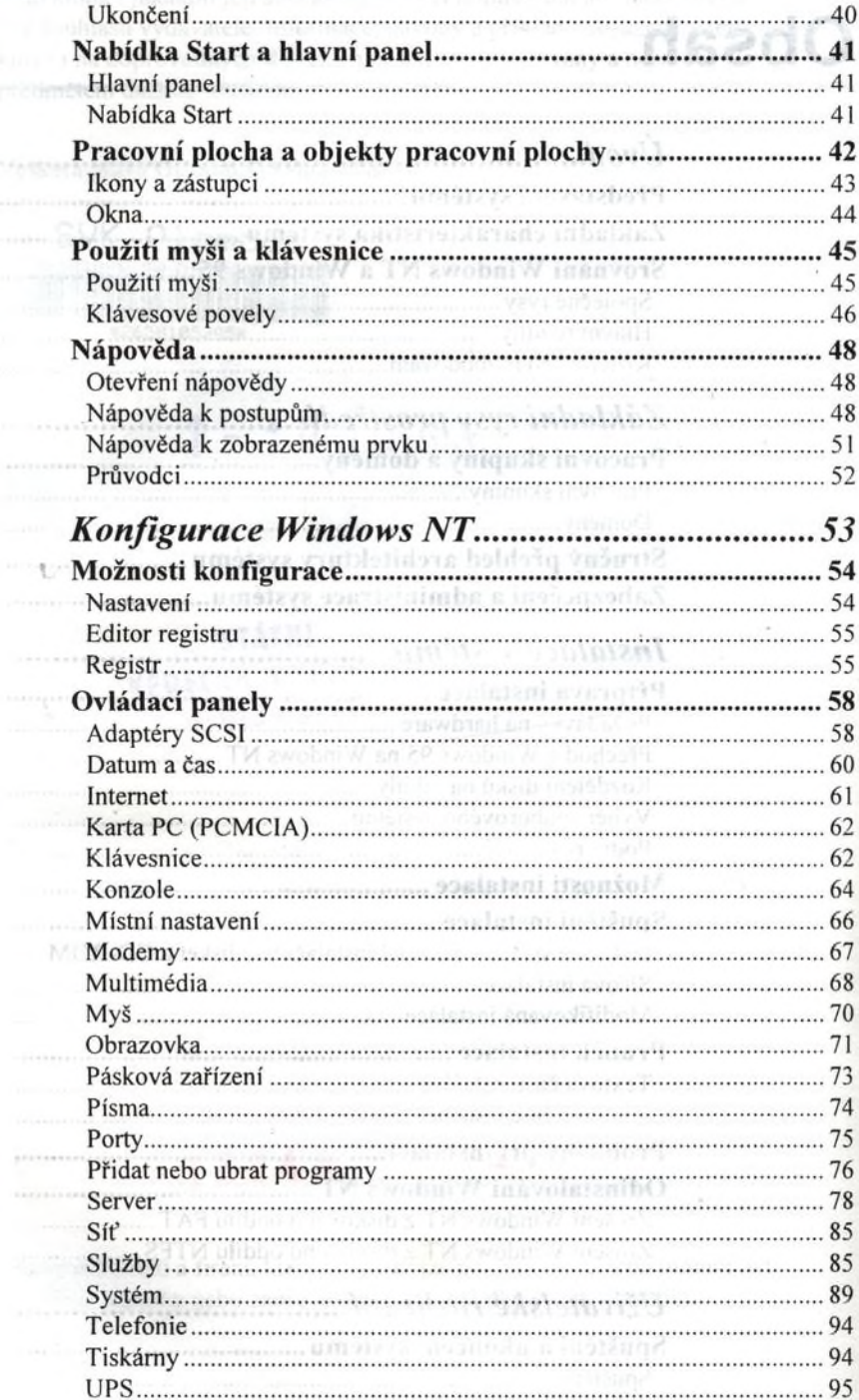

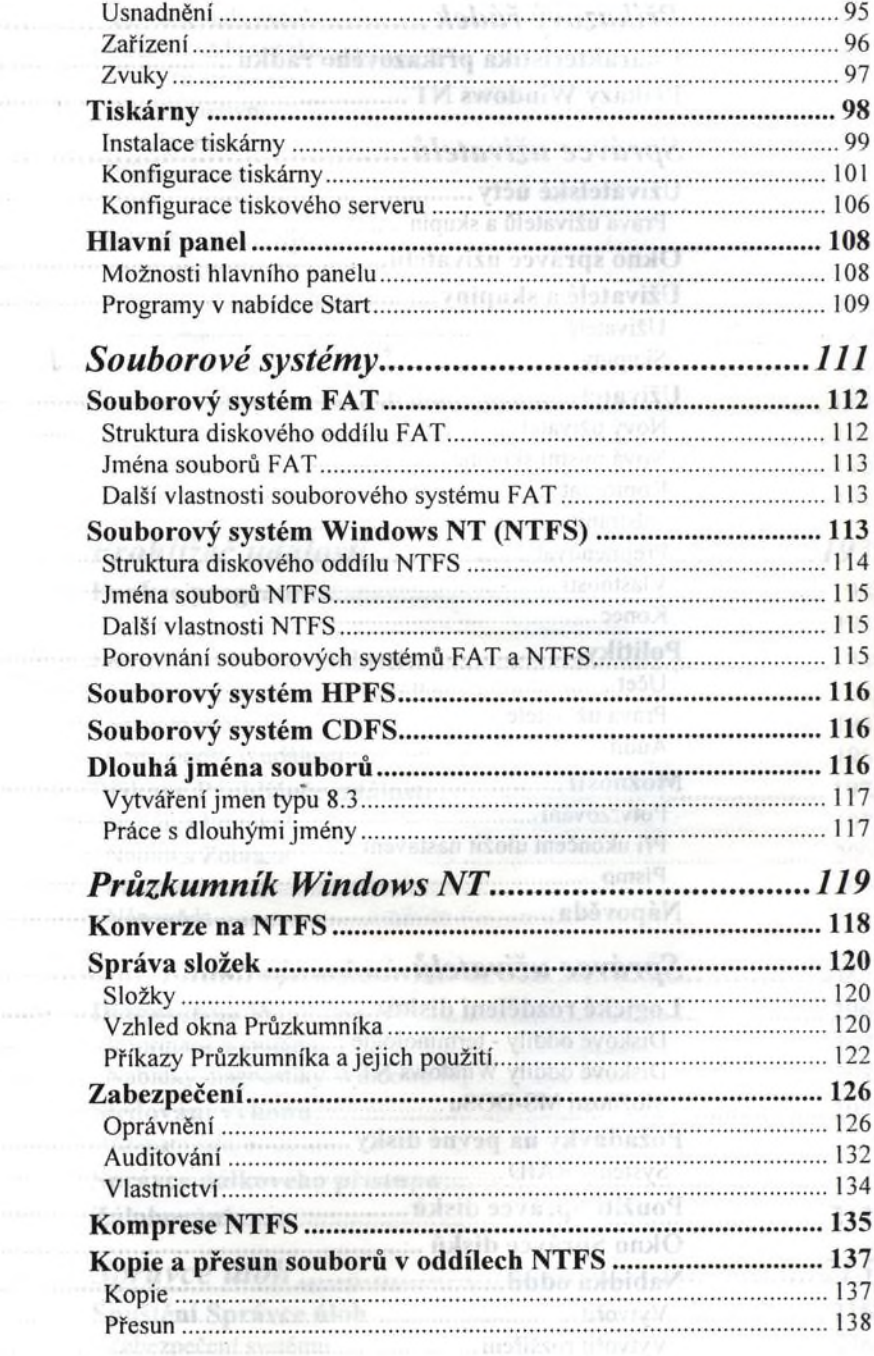

A.

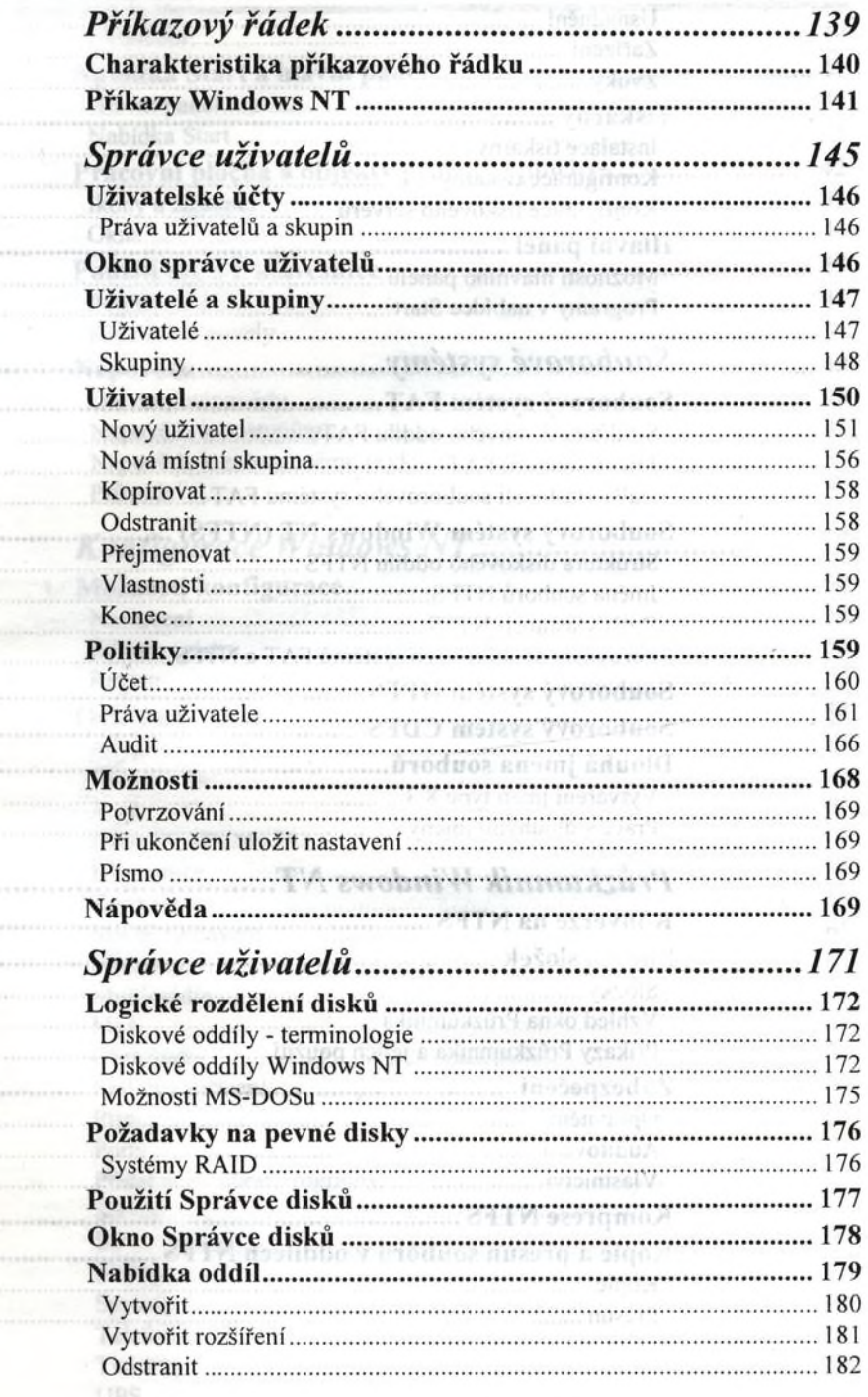

 $\mathcal{L}_{\text{eff}}$ 

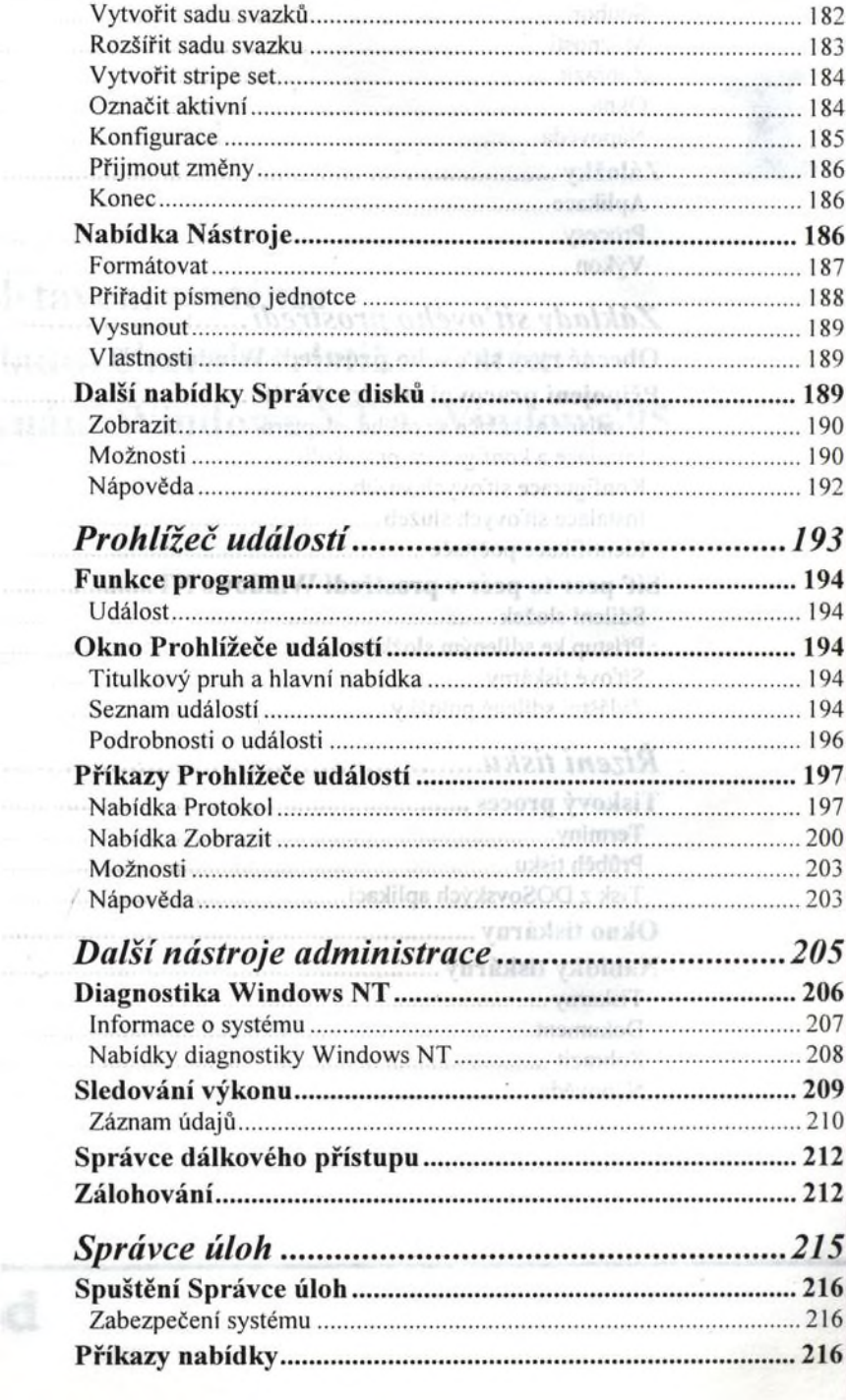

ā

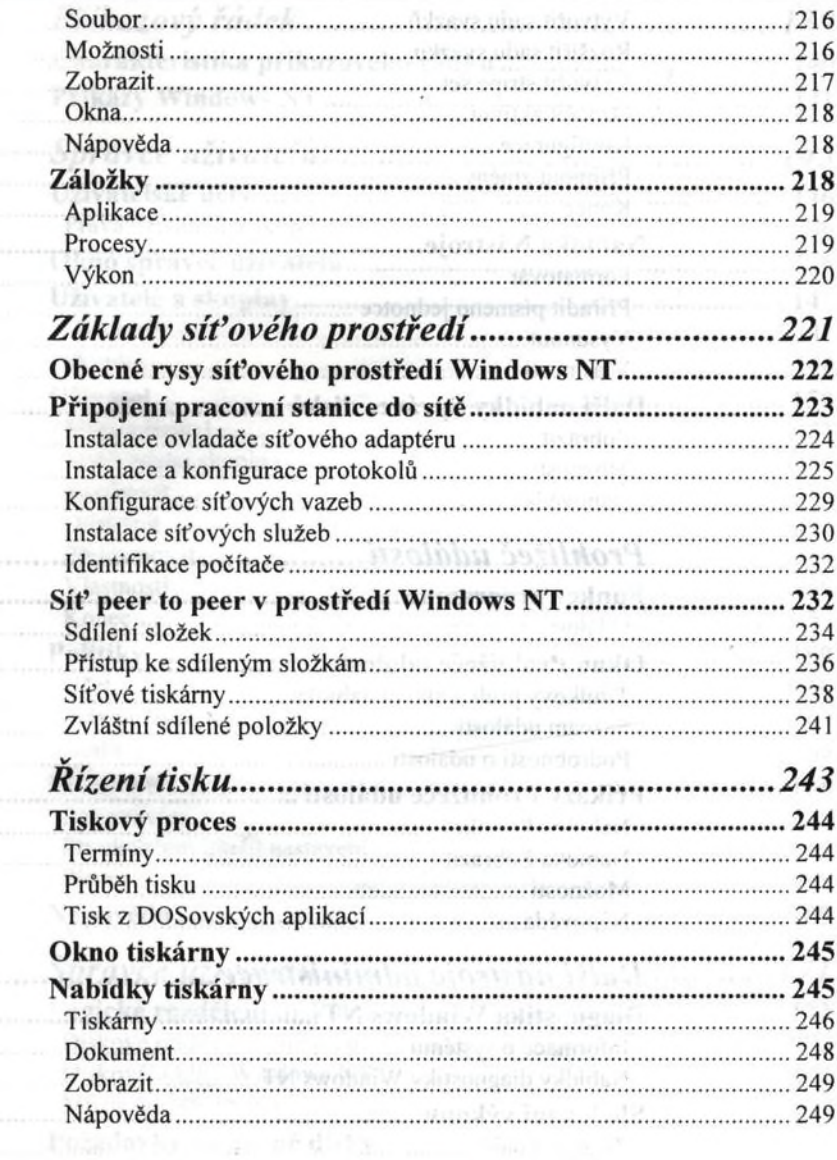